## CONTAPLUS 2010 **DESCRIPCIÓN**

*25 HORAS*

Contaplus es un programa que nos permite la gestión de cuentas de un departamento o empresa. Este curso está concebido para ayudar a los participantes a dominar los conceptos contables y la legislación actual para llevar la contabilidad de una empresa. Permite aprender de forma práctica, con ejemplos reales, que podrán aplicarse en el día a día.

## **OBJETIVOS**

Al realizar este curso, el alumno adquirirá las siguientes habilidades y conocimientos: - Entrar y salir de la aplicación. - Manejar los menús y las barras de herramientas. - Utilidad del menú global. - Alta y modificación de empresas. - Gestionar usuarios y realizar copias de seguridad. - Dominar la estructura del plan General de Contabilidad para Contaplus. - Gestión de cuentas y subcuentas. - El cuadro de cuentas. - Trabajar con el mayor y los saldos. - Trabajar con partidas y asientos. - Llevar el libro diario y el libro mayor. - Realizar operaciones de punteo y casación. - Proyectos. - Llevar el IVA de una empresa. - Abrir y cerrar un ejercicio. - Realizar los balances, informes y obtener gráficos. - Gestionar los inventarios y realizar amortizaciones. - Imprimir documentación.

## **CONTENIDOS**

UNIDAD 1: INTRODUCCION DEL PROGRAMA - Acceso al programa y entorno - Alta de empresas

UNIDAD 2: PLAN GENERAL CONTABLE - Plan General Contable - Subcuentas

UNIDAD 3: GESTION DE ASIENTOS - Asientos - Utilidades de los asientos: Eliminación de asientos - Asientos predefinidos

UNIDAD 4: VENCIMIENTOS - Vencimientos - Alta de vencimientos - Contabilizar vencimientos

UNIDAD 5: PUNTEO Y CASACION - Punteo y casación - Punteo simple - Casación - Casación por documento

UNIDAD 6: GESTION DE IVA - EL IVA y su configuración - Regularización

UNIDAD 7: CHEQUES - Generar un cheque - Imprimir un cheque - Pasar cheque a contabilidad

UNIDAD 8: BALANCES FINALES Y CIERRE CONTABLE - Balances - Sumas y Saldos - Pérdidas y Ganancias - Balance de Situación - Cierre del ejercicio - Invertir cierre

UNIDAD 9: GESTION DEL INVENTARIO - Configuración y clasificación de los activos - Introducir activos en el inventario - Realizar el asiento de amortización

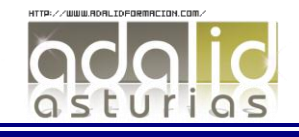

UNIDAD 10: LA CONTABILIDAD ANALITICA - Departamentos y Proyectos - Mayor analítico y Sumas y saldos analítico - Gestión de asientos e informe analítico

UNIDAD 11: INFORMES Y GRAFICOS - Listados y traspaso a Excel - Ratios - Gráficos - Mapa

UNIDAD 12: UTILIDADES Y OTRAS HERRAMIENTAS - Configurar impresoras - Organización de ficheros - Copias de seguridad - Recuperación de copias de seguridad

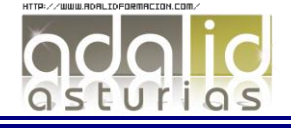